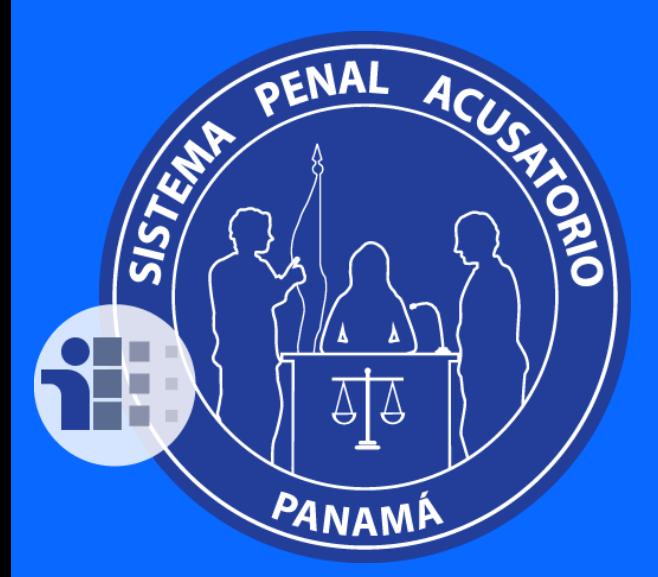

VINCULACIÓN A UN CASO EN LA PLATAFORMA TECNOLÓGICA DEL SISTEMA PENAL ACUSATORIO (PTSPA) DE PANAMÁ.

> 04 **PASO**

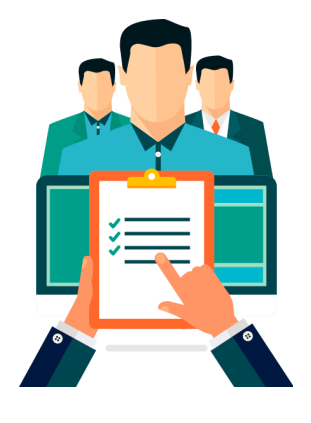

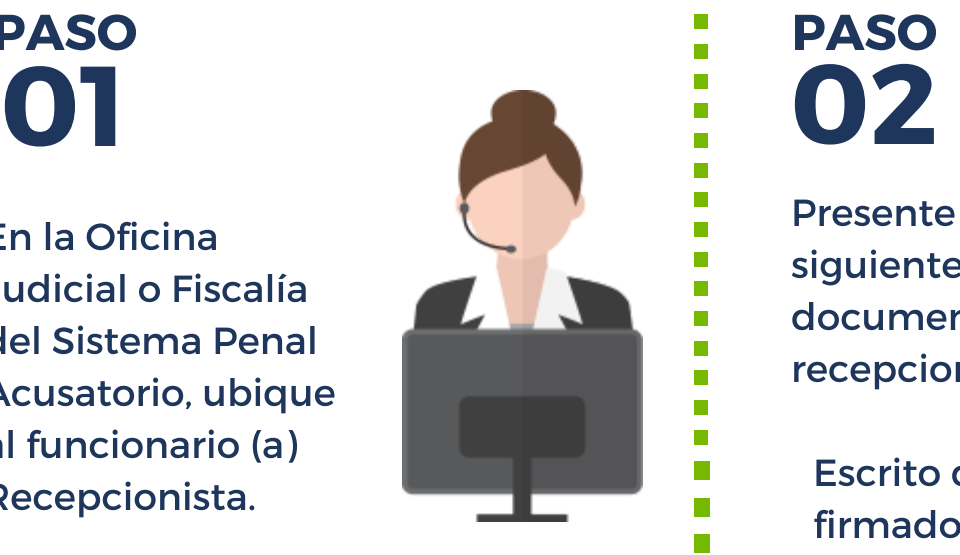

En la Oficina Judicial o Fiscalía del Sistema Penal Acusatorio, ubique al funcionario (a) Recepcionista.

> 03 PASO

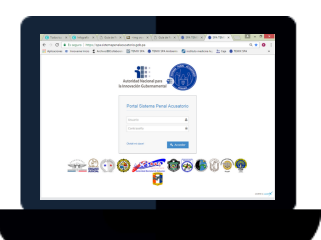

El Recepcionista debe gestionar en la PTSPA todo lo necesario para vincularle como Defensor Privado en la CARPETILLA ELECTRÓNICA de su caso, incluyendo crearle su usuario en la PTSPA en caso de no

Presente el siguiente documento al recepcionista:

![](_page_0_Picture_9.jpeg)

![](_page_0_Picture_4.jpeg)

Guía dirigida a: Defensores Privados.

## PASO

Antes de retirarse de la Oficina Judicial o Fiscalía, notifique

## SISTEMA PENAL ACUSATORIO DE PANAMÁ

Para gestionar un caso, debe estar VINCULADO a la CARPETILLA ELECTRÓNICA en la PTSPA. Pasos a seguir:

Π

 $\mathbb{R}^2$ 

AVISO IMPORTANTE: La Defensa Privada a través del Colegio Nacional de Abogados de Panamá, cuenta con un espacio de capacitación virtual gratuito en la dirección: cna.blackboard.com donde se encuentra la guía interactiva del módulo de Defensa Privada.

![](_page_0_Figure_17.jpeg)

En la administración del CNA, podrá obtener mayor información, o escribir a acastro@innovacion.gob.pa

Escrito de Poder debidamente firmado por el otorgante y/o apoderado.